# **TUTORIAL - COMO FAZER A INSCRIÇÃO NO EXAME DE PROFICIÊNCIA**

## **ATENÇÃO: Os prints usados neste tutorial são apenas ilustrativos e não correspondem ao processo de inscrição atual.**

**1)** Acesse o site [www.cursoseeventos.ufmg.br/CAE.](http://www.cursoseeventos.ufmg.br/CAE) Este site é de propriedade da FUNDEP - Fundação de Desenvolvimento da Pesquisa, entidade encarregada do recebimento das inscrições.

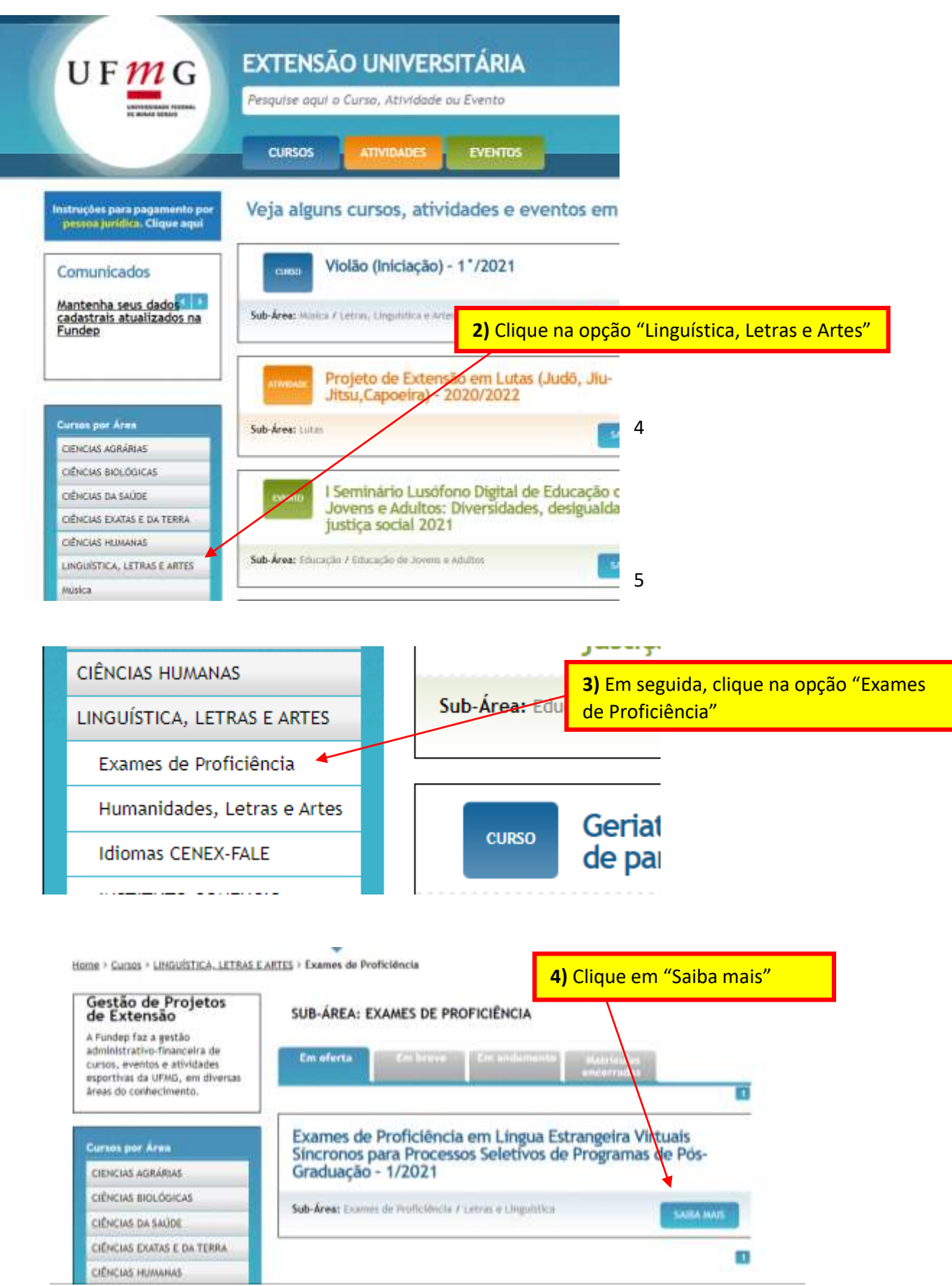

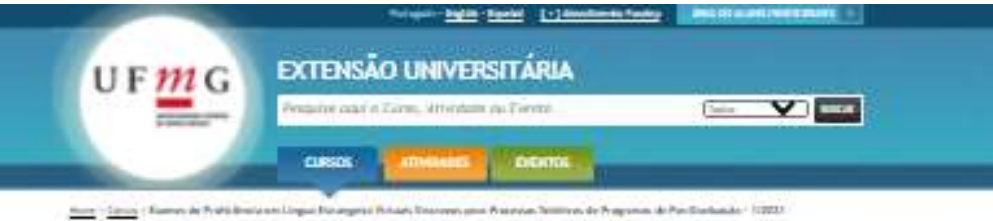

Exames de Proficiência em Lingua Estrangeira Virtuals Sincrones para Processos

Seletivos de Programas de Pós-Graduação - 1/2021 Sobre o curso

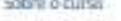

#### Tale down Pastern de Paulis (Incidente Castern Lingua hч

Informacies

II CHRES PALE-SIMII Israela ana Battai Mali (1979). INSIZIA para ao frantsa da Problema amin'ny fivondrona dia mampiasa ny kaodim-paositra 2014. Ilay kaominina dia kaominina mpikambana amin'ny fivondronan-kaominin'i Chris

### GERAL - chuir mail

#### Heatracks

Robert Alemann der generaaring gete Deuts und Regenstat die Konstitute der Leton dat 1990 gelegten Augustus zu der Schweizer der Schweizer der Schweizer der Schweizer der Schweizer der Schweizer der Schweizer der Schweiz

### ficially as indepen or Thermore in the art recently of them the name one is

Candidatos em stuação especial de realização da prova: Gentileza verticar o tiem 13 du edital

### (1) Perceal de la característica de la messa esta presentada en acesar a la característica

(c) we must give a second the fraction forms in Strategic Column and the contrast of the pro-

#### Informações sobre as provas:

B 2000-1940-1999), verlag group als vegentes alonnas. Burries, Francisco Francisco, Ingels, Saleine et aleman<br>Participals anno 1940-1940-1940 - 1950-1940 als PD ir indicada pous condidates estamplese en sur con electron<br>I

#### Nie attrekkiek proven mei 6 (quatre) guerden innen de peng

#### Areas de Peagulea:

days 1. Direction Muniquies, Chrysler, Spieler, Oriental and Taxab

See 2-Direct Batel File Sine, Papel and

**Res 2 Offred Holmes, Directo Sales Amuses** 

#### Ass it impound tensor Afri-

Il conditata, se remarquese, deven unas, HIMENARMIN, però ana las perqueix recoverance pels anticipales de recoverance a service estate del conditata de la però a conditata del conditata de la però a conditata de la però

### If the state angles increases we want as used power or considerable as prices, and up as we<br>showed them be been not as beginning to anger the intensive

.<br>N'asididade pagindi primatique gibe a porta (de vida de posa que pe en varios gibera), abrile que e via<br>Dias a tanéra gibe prima ada unadades.

Atenção!<br>Após Europe Apply Tradition a lease this matrix which is another in a sector a state the CMSS Mich CPMS.<br>Apply Traditional plans along the control of the field state of  $\sim$  2 fluxes decoration. A suppliers are applied to exactly dec

#### Local dak provaic:

**CENSIS** . Secida à sila eção de distansionnals: social, en insertabel, a nadme de jerellativala de CIVI<mark>.</mark><br>UPMS, a dissiguição de rexultados e a interpretida de mourses convenita de lurera interior.

#### Taxa de Inncricion :

Value da lasa de locación. E2180,68; S cator pago em Vipileiro algunos es<br>sympoliada pora cona lecocida vez presence catalles latara; the Baltimore

Torma de pagamento

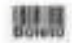

### .<br>Miento (ferdint Administrative September 1995)<br>John Habbert Bilder Mana, poet in jungineeriteiste Statister (\* en habbert van <u> Antoine de <mark>aprin</mark>s</u>

#### **Descontos** no valor da taxa:

Essa a capabilida macrosova para mais de um cinema estadounidade y de incurso de la capacidade de antiga e antiga estadounidade en el control de la capacidad de la capacidad de la capacidad de la capacidad de la capacidad

Não nosa consendido nonham Opis de Amerika en altra descendis no paperente de losse de<br>Inscripto ellos des descendirs descritos miesa, para sistemar categoria, lechador pora elementa da UNE (elemen<br>Oponiación de UNES diver **Altra decorato** 

### **Impartment**

Net cause his got a trends in:<br>mortplies, si caesità dicideto e

### d (month)

de C-lagher (2000) (1) polaity de Statiste Vold y .<br>Idoo, Miningale, Mining Sale: 1-Spaint-2003 (lookin) a Hill is 130 (lookin)

in Ragio, Marki (phin, Christie bate 1 - Fault - 800007 (hange) in FUE is the print

. Reigios, Circos Après, Circos A Sole - I ; Salos - Militit I (Semp) e 200 à 150 p

.<br>In 1 Dade Regio, Disk ipht, Divisi A hat - 1-Andr-2010201 (hang) A ROL 150 part

An 13 Mile Regio, Disk Schr, Globa & North Polyak, 2003 32 Sengto 2004 110 St.

### **5)** Confira as informações da página e clique no link do

**Nome Social** 

Nasis Bartras Livera<br>Adam Limpung pr

### **Nº da ÁREA** e do **IDIOMA**

 $\sim$ no qual pretende se inscrever, localizado no final da página

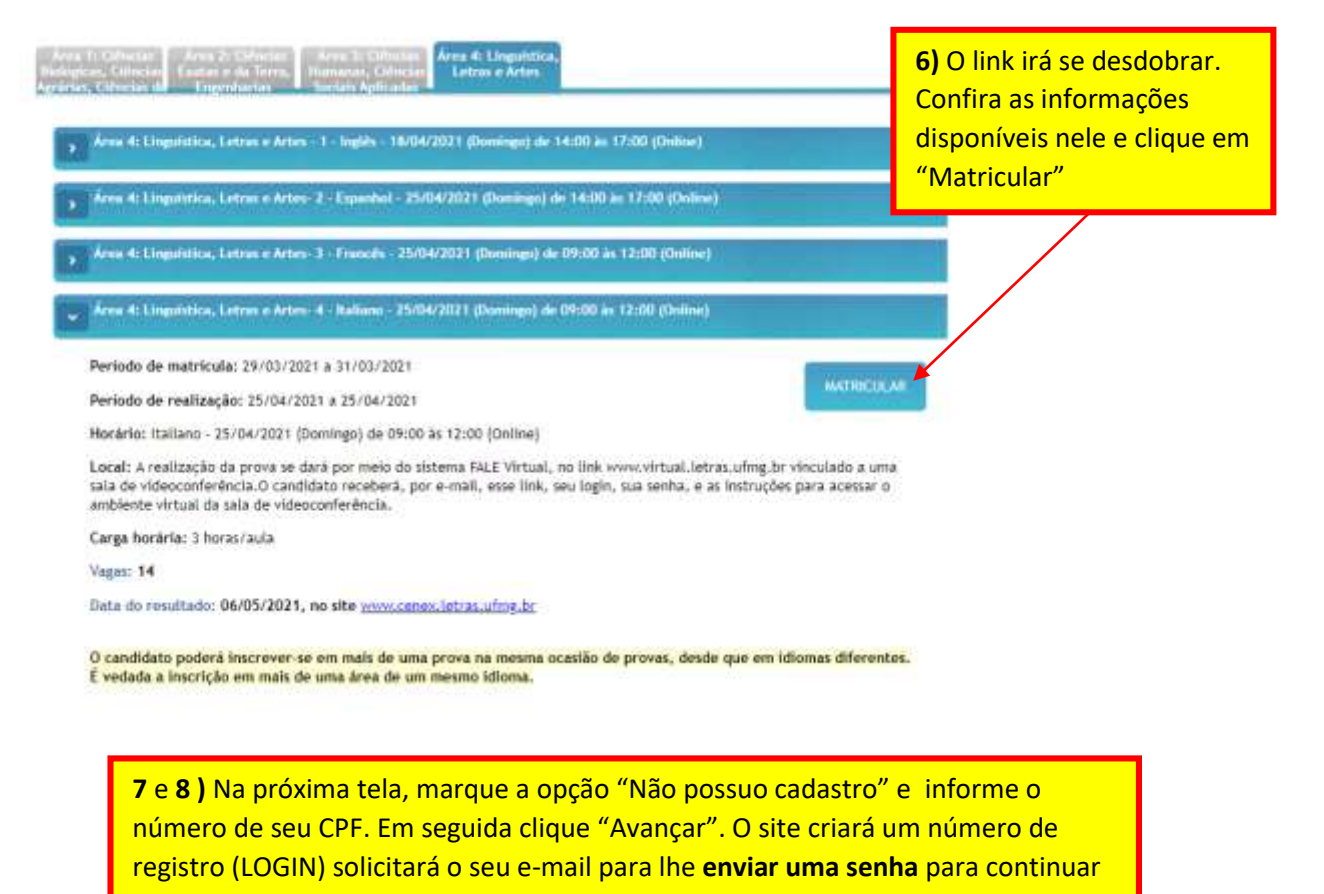

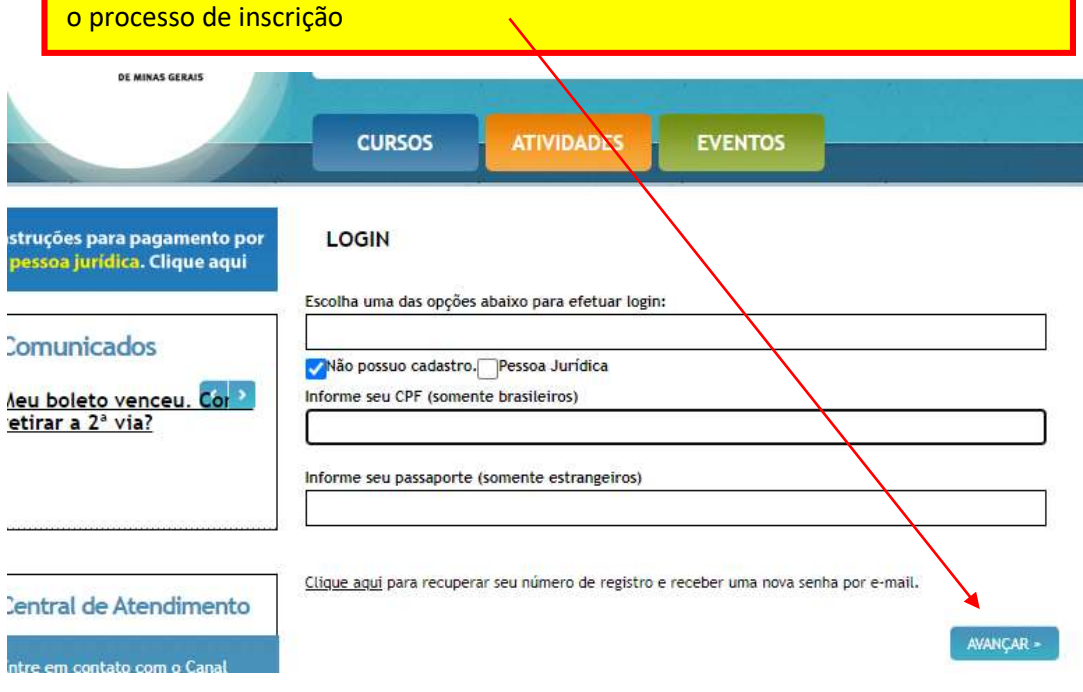

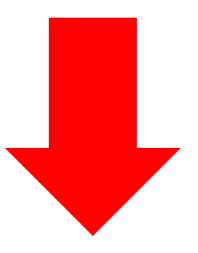

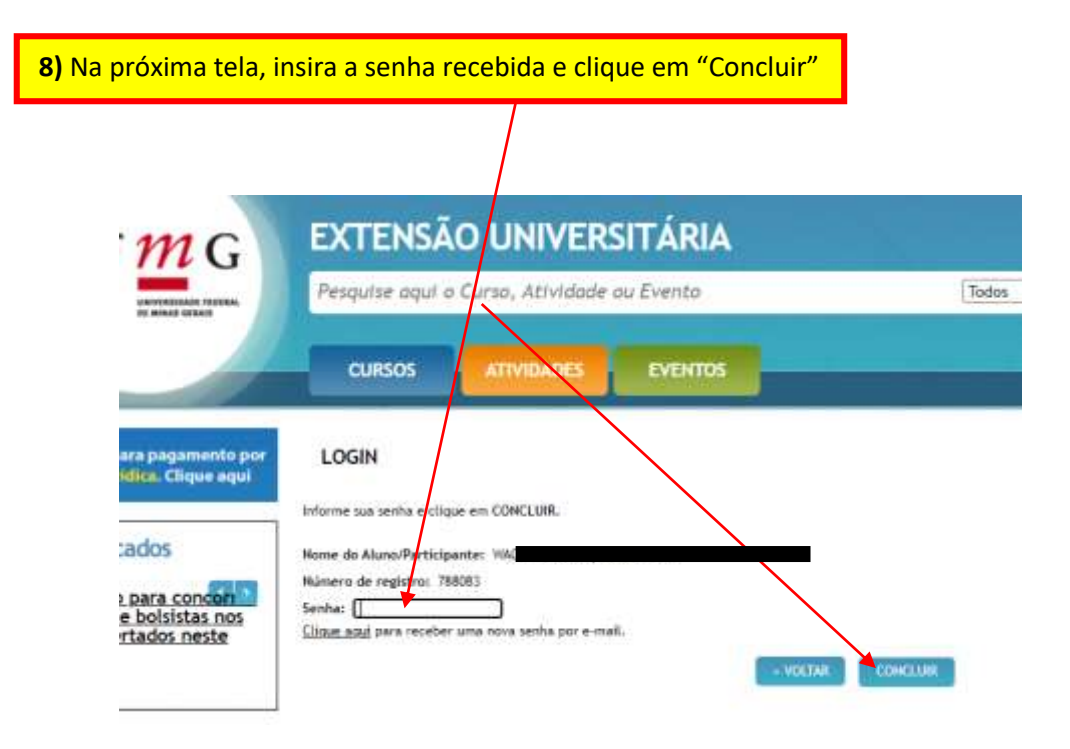

**9)** Preencha (ou atualize) seus dados cadastrais e depois clique "avançar", no final da página.

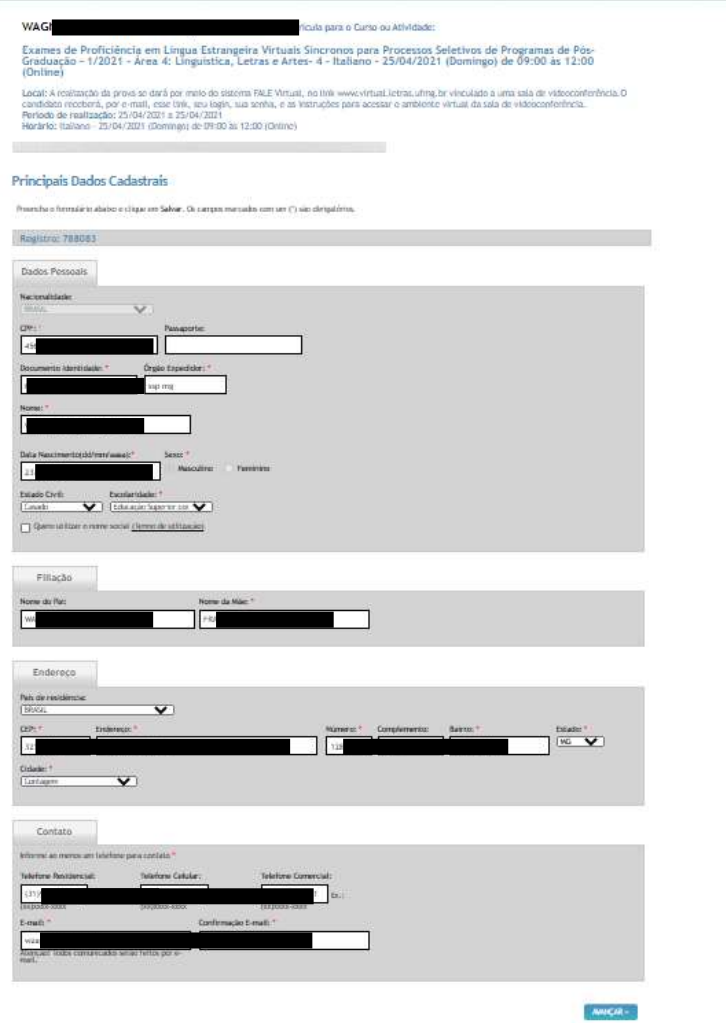

**10)** Responda a uma pesquisa de mídia.

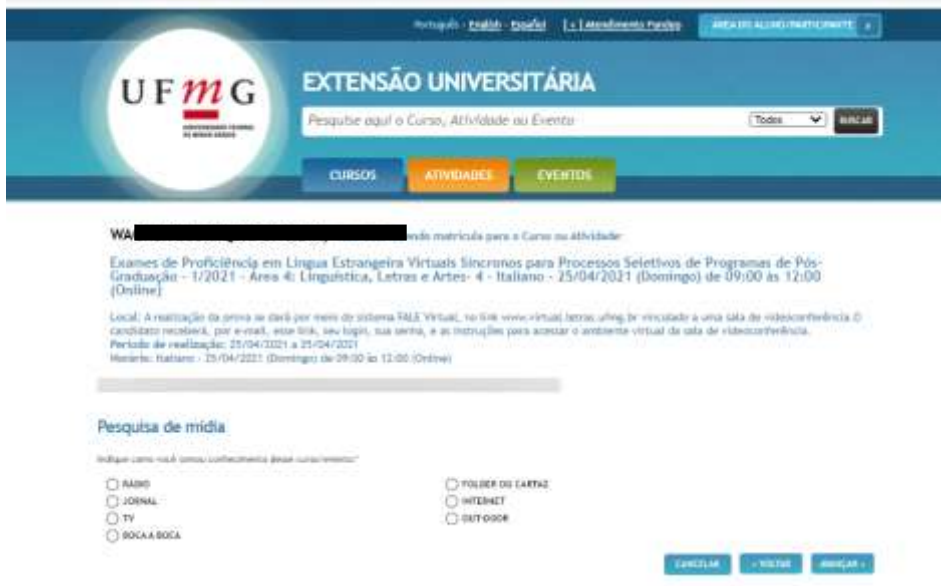

## **11)** Informe a categoria e os dados do pagamento.

opção

opção

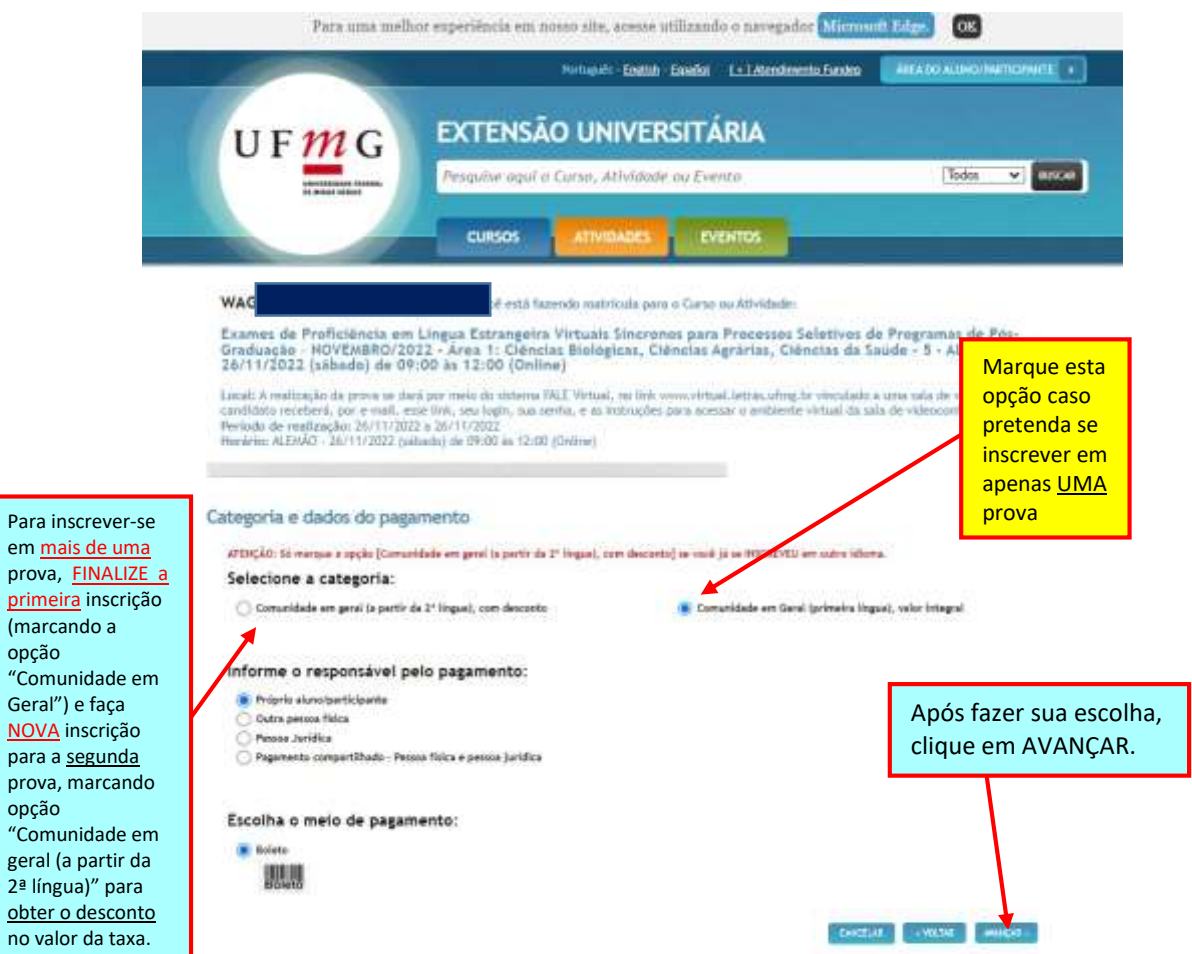

12) Faça o download do contrato/edital e clique em "Aceito as condições" e depois em "Avançar" no final da página.

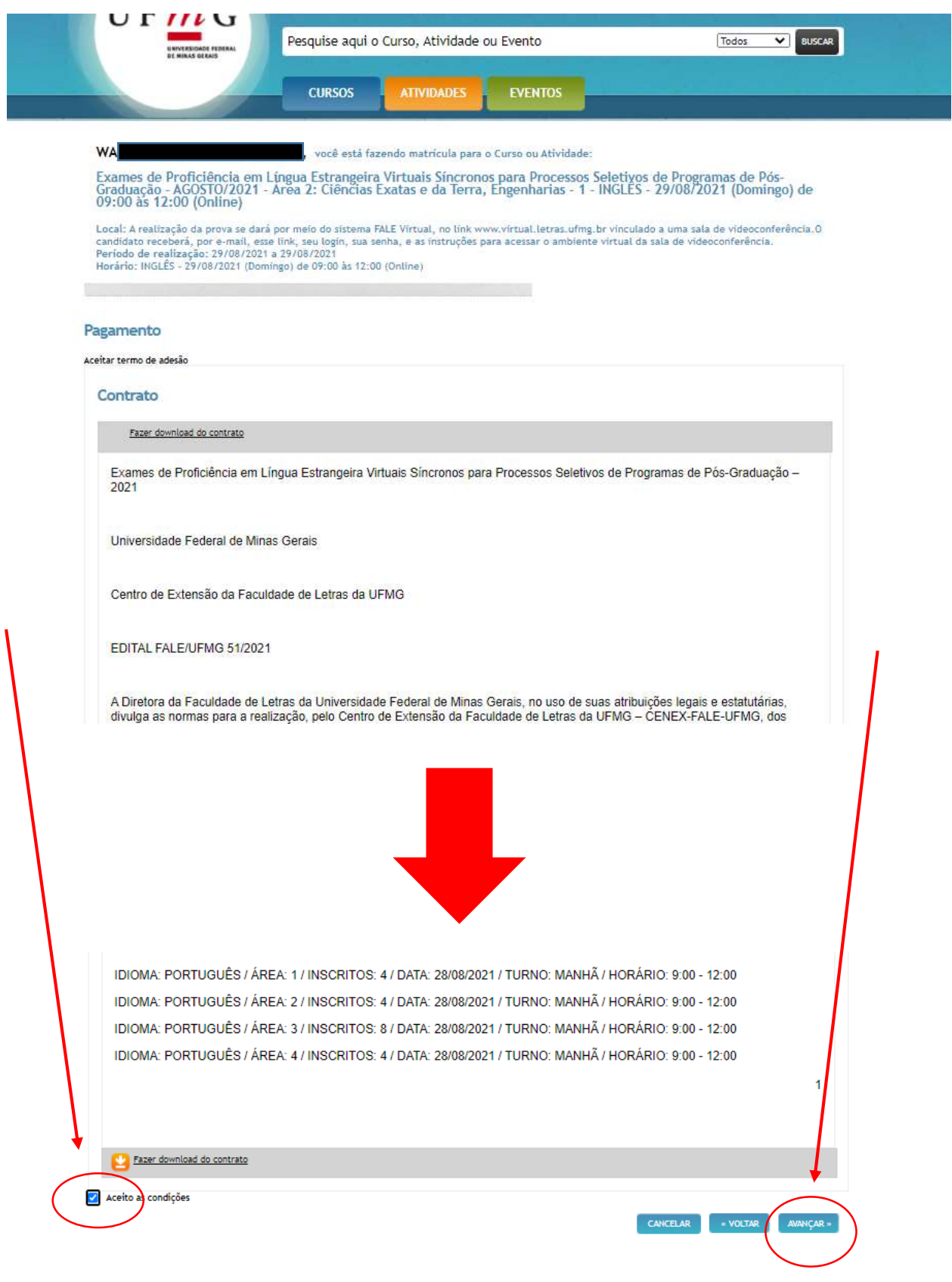

Clique no local indicado pela seta para imprimir/baixar o boleto e depois clique em "Finalizar"

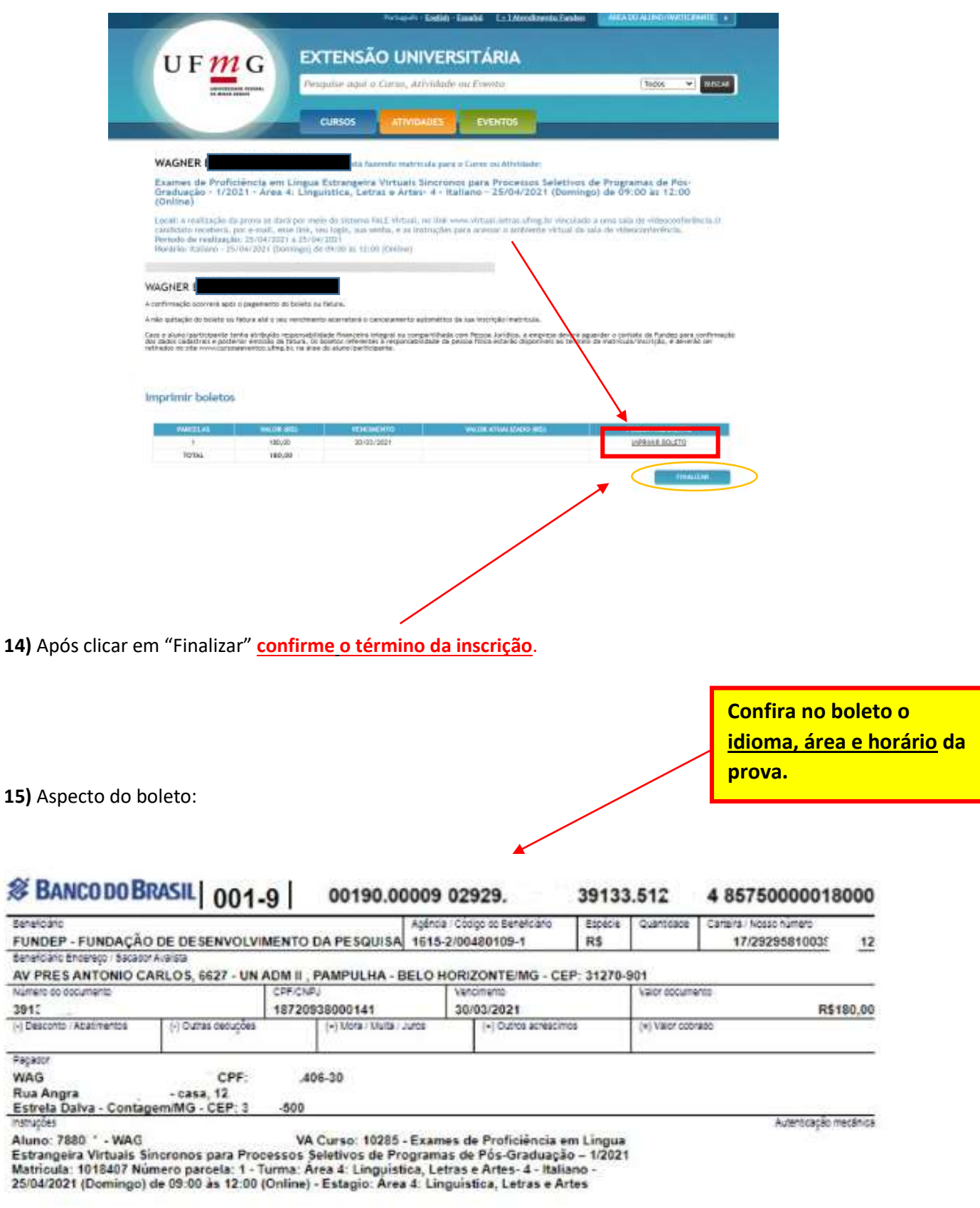

**16)** O candidato recebe, **após concluir a inscrição**, um e-mail enviado pela FUNDEP, entidade proprietária do site de inscrições, onde é informado que a inscrição foi feita. A inscrição só estará COMPLETA após a confirmação do

pagamento do boleto.<br>FUNDEP - Pedido de Matricula **de Caracteristas** 

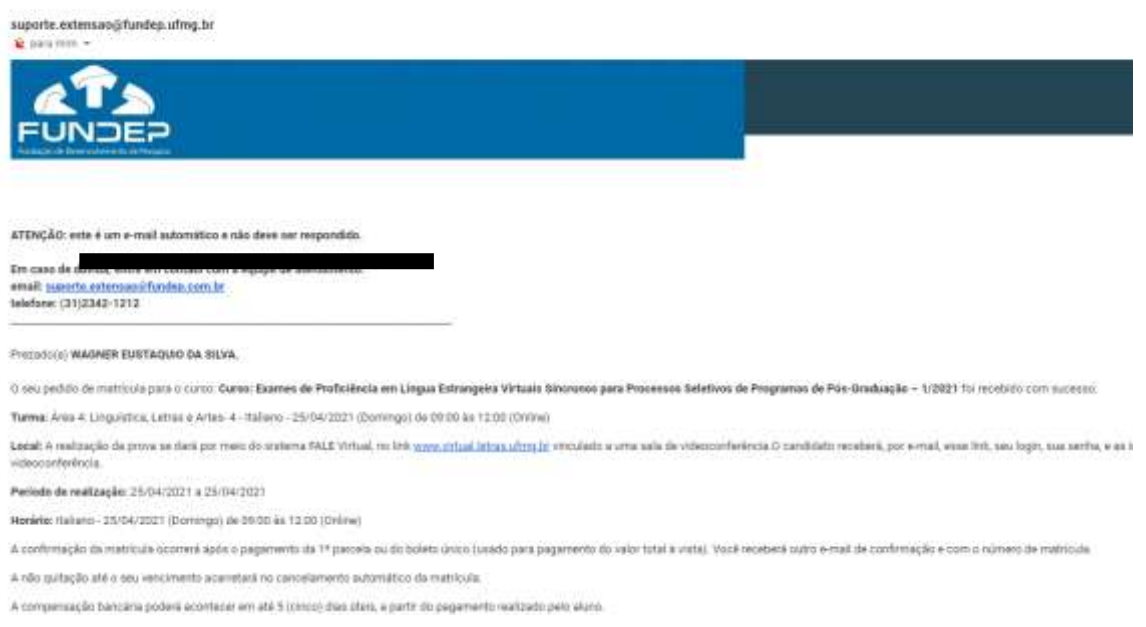

Após concluir a inscrição, aguarde o envio, pelo CENEX-FALE, das instruções para acesso e a realização da prova. Essas instruções serão enviadas em até 48 horas antes da prova.

Ao conferir o seu e-mail, verifique também a sua caixa de *SPAM/Lixo eletrônico*.